# <span id="page-0-0"></span>hdps: Implementation of high-dimensional propensity score approaches in Stata

#### John Tazare Elizabeth Williamson Ian Douglas

Stata UGM 2019

5th September 2019

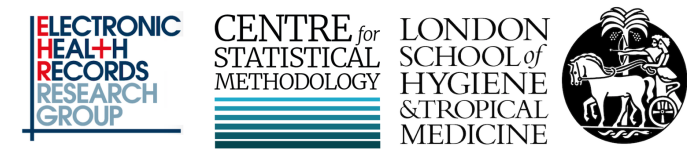

@LSHTMstatmethod

Acknowledgements

This work is funded by the Medical Research Council as part of a Doctoral Training Partnership based at LSHTM.

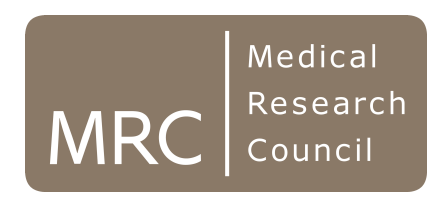

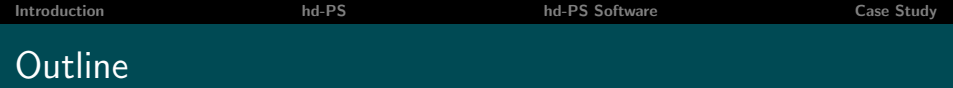

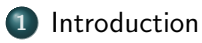

- 2 [Description of hd-PS Algorithm](#page-5-0)
- 3 [hd-PS Software](#page-14-0)
- 4 [Case study in CPRD](#page-17-0)

### <span id="page-3-0"></span>Table of Contents

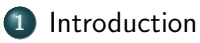

[Description of hd-PS Algorithm](#page-5-0)

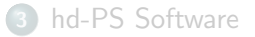

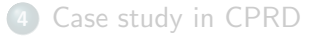

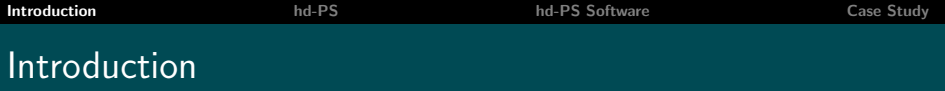

- Electronic Health Records (EHRs) increasingly used to investigate the effect of medications
	- Risks/benefits may be different in routine care versus trials
	- EHRs often the best available data to answer these questions
- Invalid results undermine their use
- A key issue is adequate confounder adjustment

### <span id="page-5-0"></span>Table of Contents

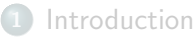

#### 2 [Description of hd-PS Algorithm](#page-5-0)

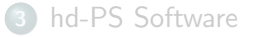

#### [Case study in CPRD](#page-17-0)

## Propensity Scores (PS) in Pharmacoepidemiology

- Models the treatment allocation process
- Defined as conditional probability of being treated given a set of observed covariates
- Typically estimated using logistic regression model
- Methods for estimating treatment effects using PSs include:
	- Covariate adjustment
	- **•** Stratification
	- Matching
	- Inverse Probability of Treatment Weighting (IPTW)

## High-Dimensional Propensity Score (hd-PS)

Motivation:

Absence/imperfect recording of important confounders in EHR data hd-PS:

- Developed in US health claims data [\[Schneeweiss et al., 2009\]](#page-25-0)
- Information stored as codes in databases are proxies to underlying confounders (or constructs)
- Semi-automated algorithm for selecting confounders

Aim:

• Select important confounders to minimise residual confounding

## hd-PS: What do we mean by 'Proxies'?

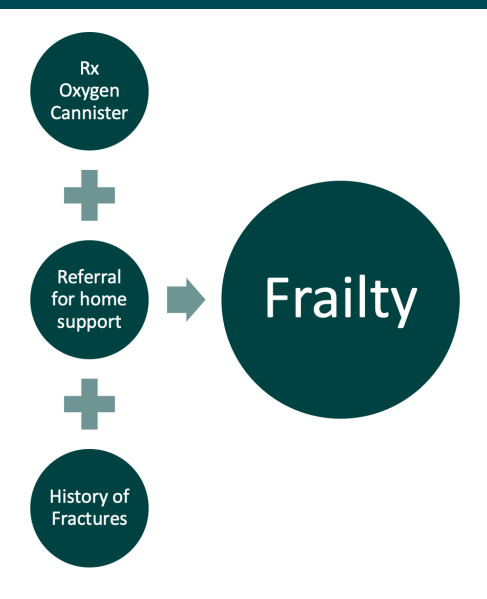

### Step 0: Prior to running the algorithm

- Force clinically important factors and demographics into PS model e.g. age, sex and calendar time
- Define a baseline time-window to assess each individual's confounder information

### Step 1: Specify a number of data dimensions

- Dimensions represent different aspects of care
- UK EHRs: clinical information, patterns of drug usage and referrals to secondary care

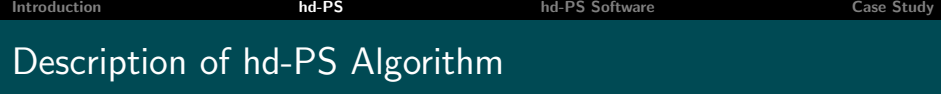

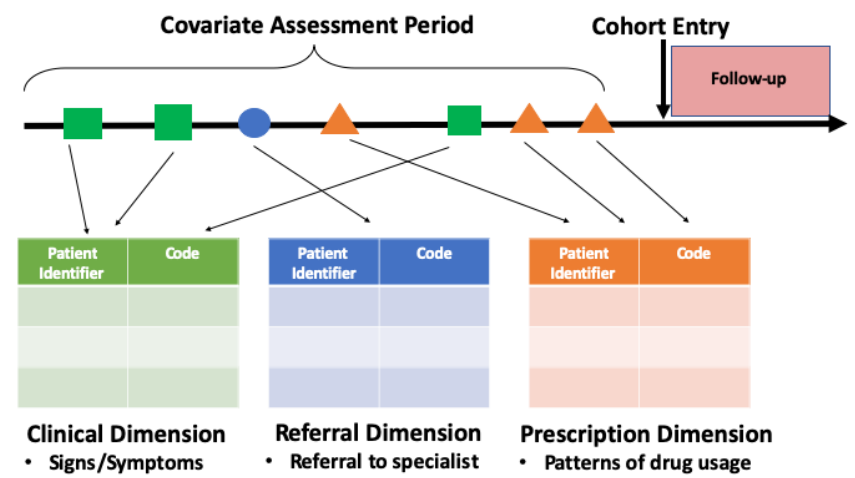

**Diagnoses** ٠

### Step 2: Within each dimension identify the most prevalent codes (typically  $d = 200$ )

#### Step 3: Assess the recurrence of each identified covariate

- 3 indicators of frequency for each code:
	- $\bullet$  Once: Recorded  $>$  once for that patient
	- **Sporadic:** Recorded  $>$  median number of times
	- Frequent: Recorded  $>$  75th percentile

#### Step 3: Assess the recurrence of each identified covariate

Example: Code=E10 (Type I diabetes) Median=2 75th percentile=4

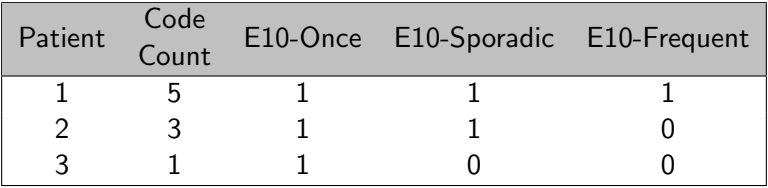

### Step 4: Prioritise covariates (within each dimension)

- Covariates with highest potential to bias treatment outcome relationship selected
- $\bullet$  Select top empirical candidates from previous step (typically  $k = 500$ )

#### Steps 5/6: Perform standard PS analysis

- Estimate treatment PS using predefined and empirically selected variables
- Incorporate PS using standard methods to estimate treatment effect

### <span id="page-14-0"></span>Table of Contents

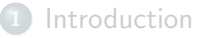

[Description of hd-PS Algorithm](#page-5-0)

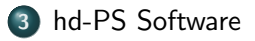

#### [Case study in CPRD](#page-17-0)

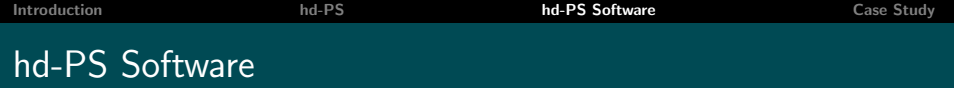

- hd-PS has been implemented in SAS & R:
	- SAS: www.drugepi.org/dope-downloads/
	- R: github.com/lendle/hdps
- Forthcoming Stata suite: hdps
	- Implements traditional hd-PS
	- Extends to hd-PS developments in UK EHRs

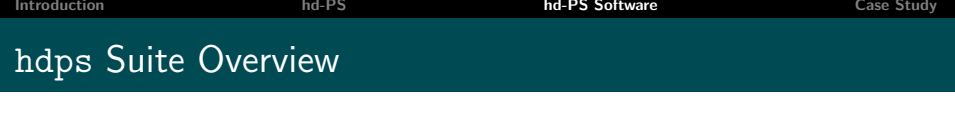

- hdps set
	- Reads in dimension files
- hdps prevalence
	- Must be ran after hdps set
	- Step 2: Calculates code prevalences
	- Returns code summary information for codes selected  $(d \times n$ o. of dims)

#### hdps recurrence

- Requires a study cohort dataset in memory
- Step 3: Recurrence of codes identified by hdps prevalence assessed
- Returns dataset with set of candidate covariates (at most  $3 \times d \times$  no. of dims)
- Step 4: Prioritises covariates and returns dataset with top  $k$

## <span id="page-17-0"></span>Table of Contents

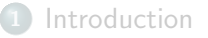

[Description of hd-PS Algorithm](#page-5-0)

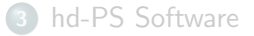

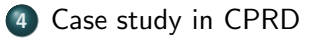

Example of contradictory results [\[Douglas et al., 2012\]](#page-25-1)

- **Population:** Clopidogrel and aspirin users in UK Clinical Practice Research Datalink
- **Treatment:** PPI use vs No PPI use
- **Outcomes:** Myocardial Infarction (MI) analysed using Cox model

### Findings:

- Pattern of associations strongly suggested residual confounding between patients
- Self-controlled case series no evidence of increased risk
- Subsequent trials/genetic studies confirmed lack of association

## Re-analysis of original study:

- PS analysis adjusting for the original confounders
- **Confounders:** 
	- Age, sex, smoking status, alcohol consumption, BMI categorised, diabetes, coronoary heart disease, peripheral vascular disease, ischaemic stroke, and cancer
- PS incorporated using inverse probability of treatment weighting (IPTW)

### Case study: Methods

### hd-PS analysis:

- Identified 3 dimensions: Clinical, Referral, Prescription
- 200 most prevalent variables chosen from each dimension
- $\bullet$  500 variables added to PS model  $+$  original confounders

#### Aim:

Obtain a point estimate closer to the expected null result with similar precision to the original study

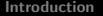

# Case study: Results

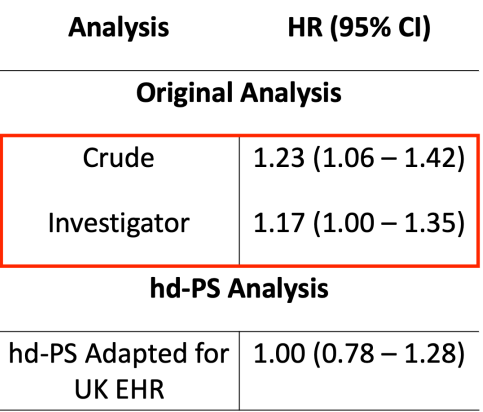

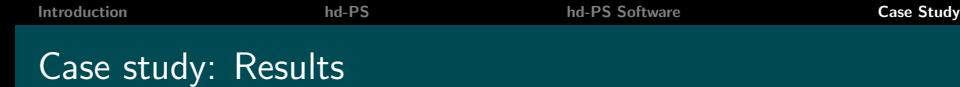

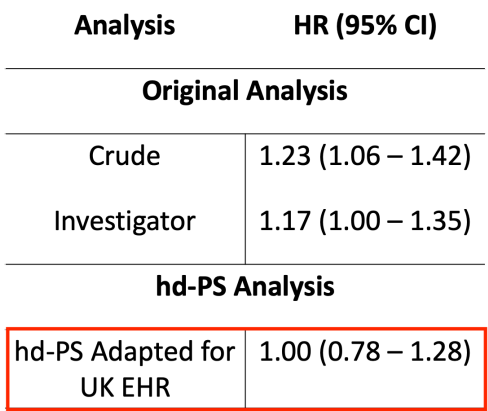

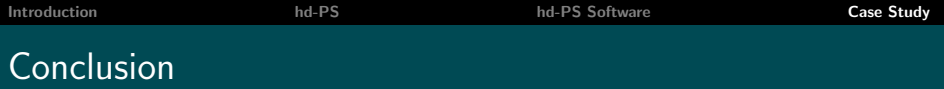

- hd-PS improved adjustment for confounding compared with traditional methods
- Captured extra predictors of prescribing which were also causing confounding bias
- Potential to improve confounder adjustment in UK EHRs

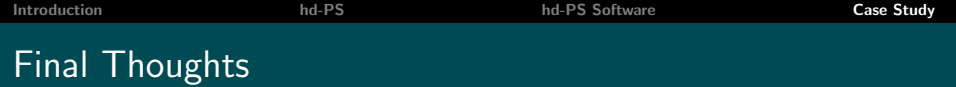

#### How best to read/store the dimension files? (datasets vs. matrices)

Thank you for listening

John Tazare john.tazare1@lshtm.ac.uk @JohnTStats

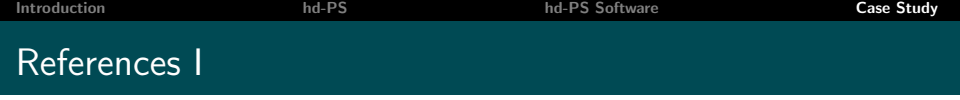

### <span id="page-25-2"></span>Bross, I. (1966).

Spurious effects from an extraneous variable. J Chronic Dis, 19:637–47.

## <span id="page-25-1"></span>**Douglas, I. et al. (2012).**

Clopidogrel and interaction with proton pump inhibitors: comparison between cohort and within person study designs. BMJ, page e4388.

<span id="page-25-0"></span>

### Schneeweiss, S. et al. (2009).

High-dimensional propensity score adjustment in studies of treatment effects using health care claims data.

Epidemiology, pages 512–22.

## A1: Prioritisation using the Bross formula

#### Step 4: Prioritise covariates (within each dimension)

Defined for binary confounders

 $ARR = RR \times bias_M$ 

- ARR: Observed RR treatment on outcome adjusted for individual binary confounder (confounded)
- RR: 'Unconfounded' RR treatment on outcome

## A1: Prioritisation using the Bross formula

#### Step 4: Prioritise covariates (within each dimension)

where 
$$
bias_M = \frac{P_{C1}(RR_{CD} - 1) + 1}{P_{C0}(RR_{CD} - 1) + 1}
$$

- Bross formula [\[Bross, 1966\]](#page-25-2)
- Strength of confounder on outcome choose covariates with highest magnitude of bias
- $P_{Ci}$ : Prevalence of binary confounding factor in treated group ( $i = 1$ ) and untreated/comparator group  $(i = 0)$
- $RR<sub>CD</sub>$ : Effect of confounder on outcome